### 9 занятие

### Школа::Кода

«Основы программирования на языке Python»

**print** (48)

48

### **print** (22 + 35)

### 57

### **print** ("Hello World")

### Hello World

# Что будет, если забыть скобки? Или кавычки?

**print** Hello World **print** (Hello World)

**SyntaxError: Missing parentheses in call to 'print'. Did you mean print(Hello world)?**

**SyntaxError: invalid syntax**

Текст в двойных кавычках Текст в одинарных кавычках

**print**('Текст в одинарных кавычках')

**print** ("Текст в двойных кавычках")

Привет, мир

**print** ("Привет, мир")

### А если использовать разные кавычки?

### **print** ("Я учусь в школе')

**SyntaxError: EOL while scanning string literal**

**print**("Факультатив'Школа::Кода'.") **print**('Факультатив "Школа::  $K$ ода". $')$ **print**("""Факультатив  $"U$ Кола::Кода".""")

Факультатив 'Школа::Кода'. Факультатив "Школа::Кода". Факультатив "Школа::Кода"

### **КОММЕНТАРИИ**

**7**

### **print** (598)  $print (22 + 35)$   $#$  это комментарий #print 98 **print** (17 \* 50) """ Это многострочный комментарий, содержащий код print 9 \* 11 "" " 598 57

850

# ТИПЫ ДАННЫХ

#### # int (integer) – целое число **print** (4) # целое положительное **print** (-5) # целое отрицательное

# float – дробное (вещественное) число **print** (9.35) # дробное положительное **print** (-23.5) # дробное отрицательное

4  $-5$ 9.35 -23.5

# string – строка (текст) **print** ('text content') # строка **print** ("other text") # строка

# bool (boolean) – логическая(двоичная) **print (True)** # истина **print (False)** # ложь

text content other text True False

# **МАТЕМАТИЧЕСКИЕ ОПЕРАТОРЫ**

### **print** (5 + 3) **print** (10 – 4) **print** (4 \* 8) **print** (20 / 4) #остаток от деления: **print** (5 % 2) #возведение в степень: **print** (2 \*\* 4)

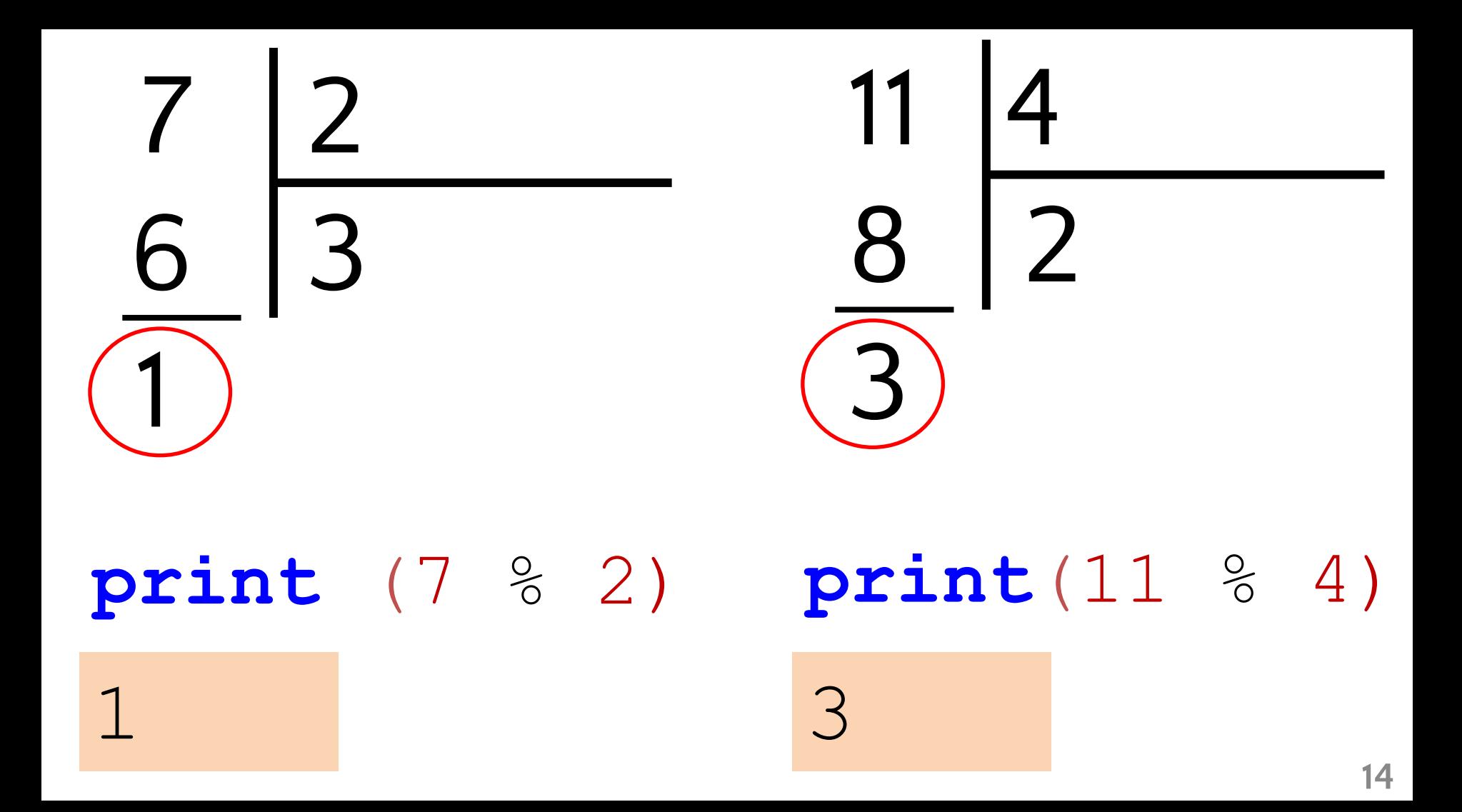

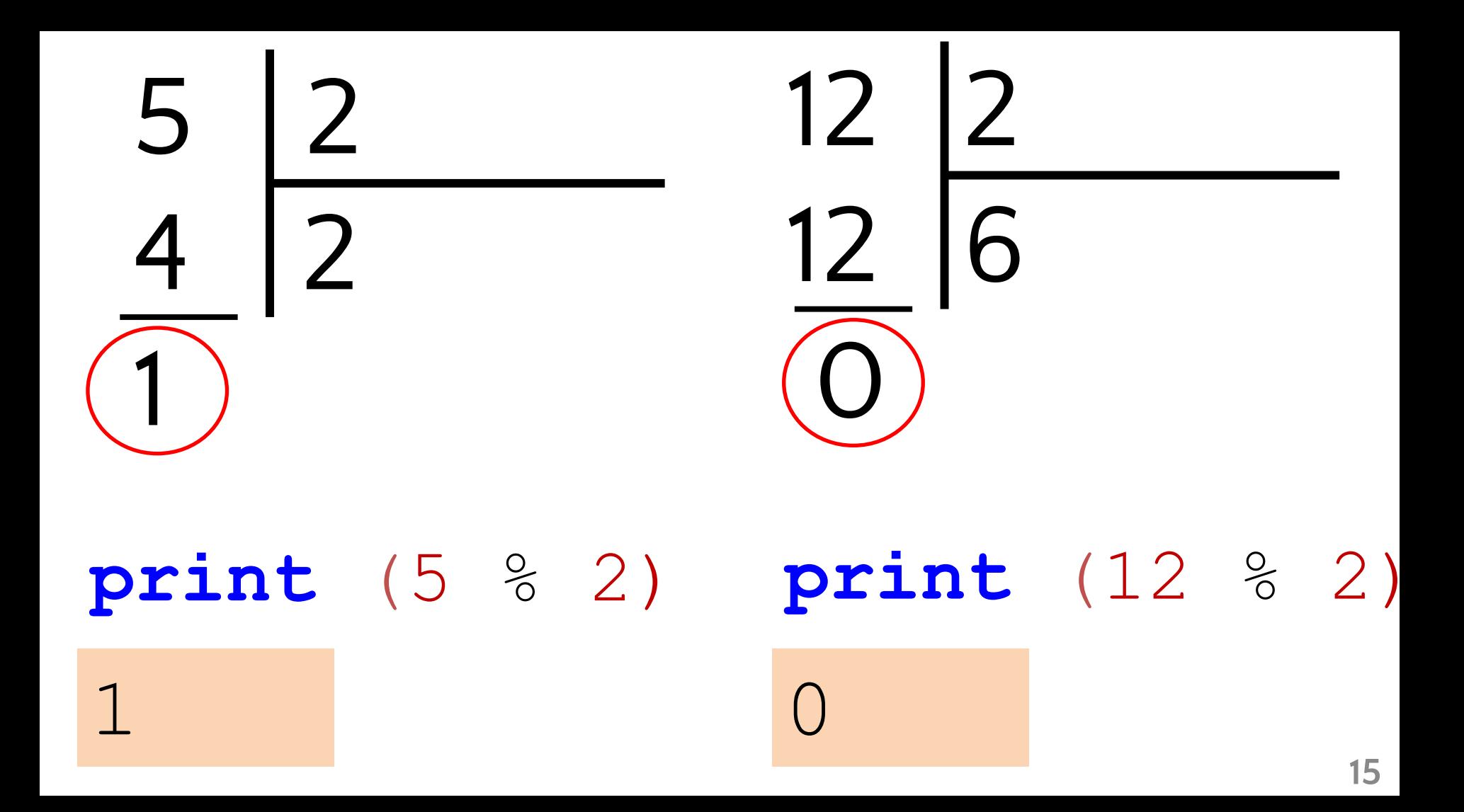

# 8

# 2

### **print**(58 % 10) **print**(32 % 10)

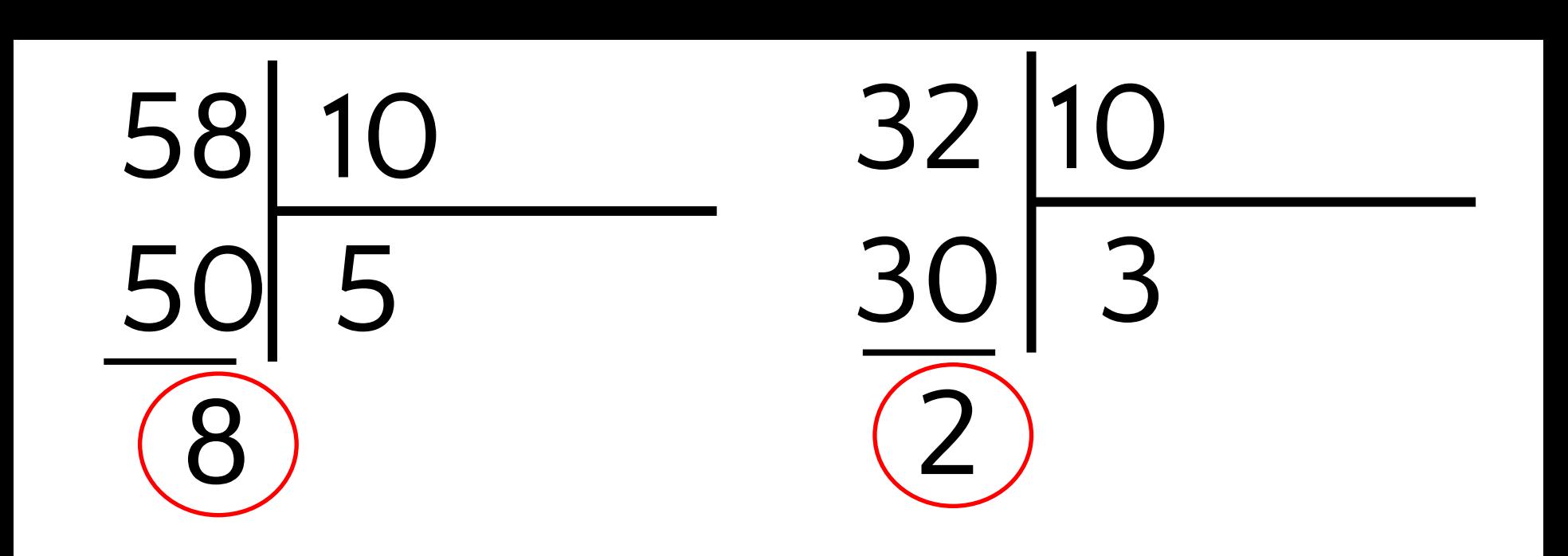

### Возведение в степень

### $2^4$  $2 * 2 * 2 * 2 =$  $5 * 5 * 5 =$  $5^3$

# Что выведет программа?

- **print** (38 + 12)
- **print** (15 5)
- **print** (5 \* 3)
- **print** (30 / 5)
- **print** (38 % 10)
- **print** (2 \*\* 3)

### **NEPEMEHHBIE**

### $my$  int = 5 **print** (my\_int)

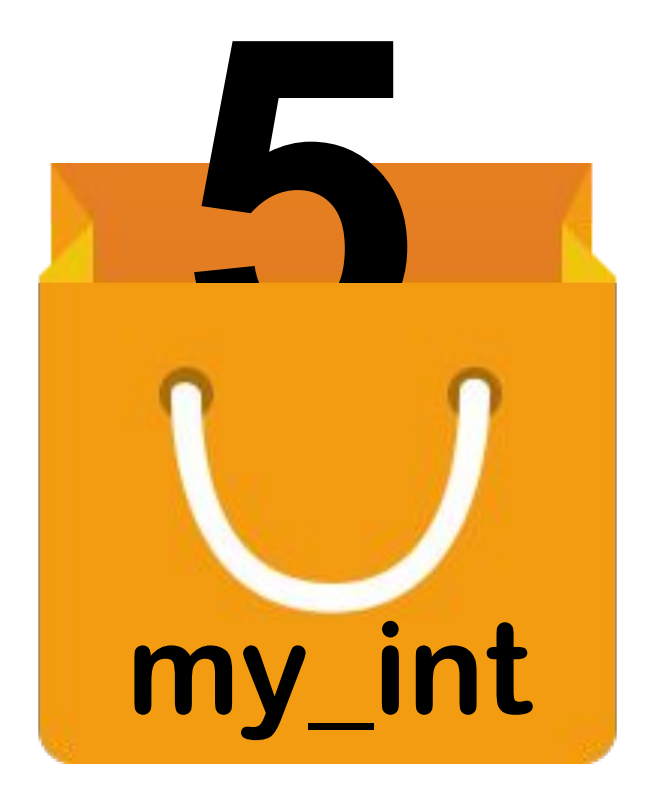

# Как НЕЛЬЗЯ называть переменные

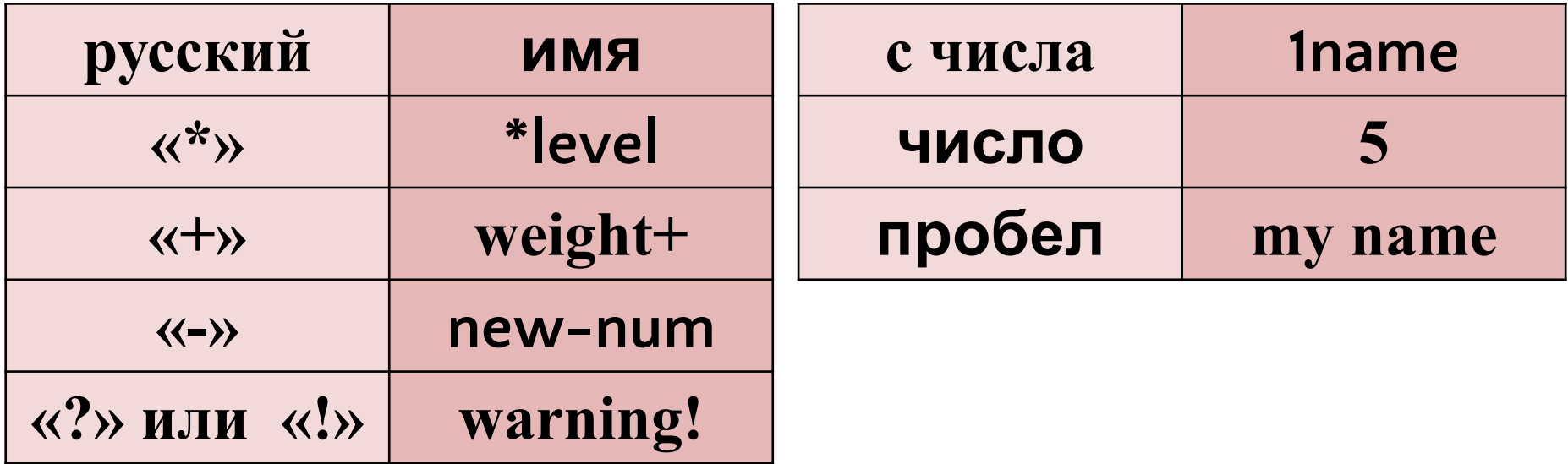

### Обычно различают следующие стили (1)

- b (одиночная маленькая буква)
- B (одиночная заглавная буква)
- lowercase (слово в нижнем регистре)
- lower\_case\_with\_underscores (слова из маленьких букв с подчеркиваниями)
- UPPERCASE (заглавные буквы)

 $\mathcal{N}$ 

• UPPERCASE\_WITH\_UNDERSCORES (слова из заглавных букв с

### Обычно различают следующие стили (2)

- CapitalizedWords (слова с заглавными буквами, или CapWords, или CamelCase. Иногда называется StudlyCaps). Когда вы используете аббревиатуры в таком стиле, пишите все буквы аббревиатуры заглавными — HTTPServerError.
- mixedCase (отличается от CapitalizedWords тем, что первое слово начинается с маленькой буквы)

# Как МОЖНО называть переменные

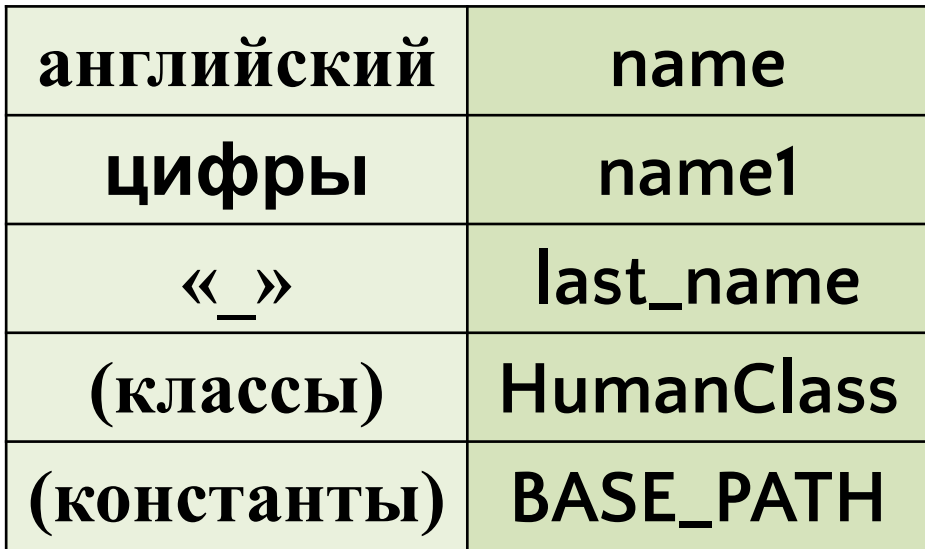

# $summ = 0$ **print** (summ) summ = summ +  $50 * 2$ **print** (summ) summ = summ +  $400 * 1$ **print** (summ)

 $\bigcap$ 100  $5()()$ 

# Как вывести возраст?

current\_year = 2015 birth year  $= 1997$ 

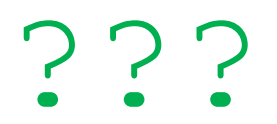

### Валерий, предлагаем Вам…

…

### Здравствуйте, Валерий

name = "Валерий" **print** ("Здравствуйте, " + name) **print** ("…") # другой текст **print** (name + ", предлагаем Вам…")

**27**

 $name = "AHHA"$  $\text{action} = "TOBOPMT"$ **print** (name + action) **print** (name + ' ' + action) **print** (name, action)

Аннаговорит Анна говорит Анна говорит

 $name = "Cber\pi aHa"$ age  $= 23$ **print** (name + ' - ' + age)

**TypeError: must be str, not int**

name = "Светлана" age  $= 23$  $print$  (name +  $'$  -  $'$  + str(age)) **print** (name, '-', age)

Светлана – 23 Светлана – 23

# Ввод данных

- **print** ('Как вас зовут?')
- #записываем ввод в переменную name:
- $name = input()$
- **print** ('Здравствуйте, '+ name + '!')

# Как вас зовут?

Здравствуйте, Петр!

**Петр**

### input читает значение из консоли как строку

a = **input**()  $b = input()$ **print** a + b **100 500** 100500

# Перевод в целое число

- a = **input**()
- $b = input()$
- **print** (**int**(a) + **int**(b))
- **100 500** 600

**34 print**(**float**("32.5")) **print** (32.5) **print**(**float**(38)) **print** (38.0)

**print**(**int**("25")) **print** (25) **print**(**int**(38.5)) **print** (38)

**print**(**str**(18)) **print** ("18")

Функции str(), int() и float()

### **УСЛОВНЫЕ ВЫРАЖЕНИЯ**

#### **print** (5 > 3) True

**print** (4 > 8) False

### **print** (18 < 18) False

**print**(18 >= 18) True

**print**(18 == 18) True

### Присваивание vs сравнение

 $a = 18$ **print** (a)

# **print**(18 == 18.0)

18 Prue

#### **print** (18 == 18.0) True

 $print (18 == "18")$ False

# **print** (6 != 5)

- $num = 30$
- **print** (num > 10)

True

True

True

### **print** (age != 5)

# $print$  (age  $==$  "25")

## age  $= 25$ **print** (age == 25.0)

Что выведет программа?

**39**

### **УСЛОВИЯ**

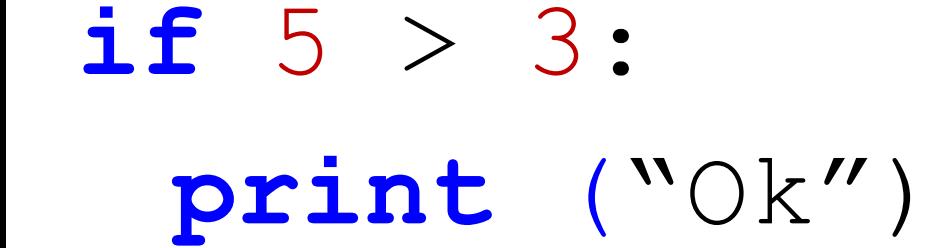

Ok

# if УСЛОВНОЕ ВЫРАЖЕНИЕ: •••• КОД ЕСЛИ УСЛ ВЫР ИСТИННО

- Одеть зимнюю куртку Выйти на улицу
- Взять зонт
- **print** ("Одеть весеннюю куртку") **print** ("Выйти на улицу")
- **print** ("Взять зонт") **print** ("Одеть зимнюю куртку") **else**:
- **if** weather == "дождь":
- $weaker = "goxAb"$

### Вам есть 18 лет

# **print**("Вам еще нет 18 лет")

### **else**:

age  $= 19$ 

# $if age > = 18:$ **print** ("Вам есть 18 лет")

**44**

### Вам меньше 18 лет

**print**("Вам меньше 18 лет")

elif **False** : **print**("Вам 18 лет")

**print**("Вам больше 18 лет")

if False :

age  $= 15$ 

**else:**

age  $= 32$ **if** age > 18: **print** ("Вам больше 18 лет")  $if \text{age} == 18:$ **print** ("Вам 18 лет") **else: print** ("Вам меньше 18 лет") Вам больше 18 лет Вам меньше 18 лет

points = 75 # 75 баллов  $if$  points  $> 90$ : **print** ("Ваша оценка - пять") **elif** points > 75: **print** ("Ваша оценка - четыре") **elif** points > 60: **print** ("Ваша оценка - три") **else: print** ("Ваша оценка - два")

# ИТОГИ

- для вывода используется **print()**
- для ввода используется **input()**
- числа записываются без кавычек
- текст (строка) пишется в одинарных или двойных в кавычках
- основные типы данных в python:
	- целые (положительные и отрицательные): **4, -5**
	- дробные числа (положительные и отрицательные): **49.5, -89.396**
	- строка: **'разные'** или **"кавычки"**
	- логический тип (двоичный): **True** или **False**
- преобразование типов: **int()**, **float()** и **str()**
- для написания комментария до конца строки используется знак #
- математические операторы:  $+$ ,  $-$ ,  $*$ ,  $/$ ,  $\%$ ,  $**$
- переменные определяется так: var\_name = "value"
- УСЛОВНЫЕ ОПЕРАТОРЫ: >, <, >=, <=, ==, !=
- УСЛОВИЯ:
	- синтаксис: if условное\_выражение:
	- после двоеточия идет табулированный блок, который нужно выполнить, если условное выражение истинно
	- можно писать одно или несколько дополнительных условий: elif
	- можно использовать блок else (иначе)

### **PYTHON 2 VS PYTHON 3**

# **print** "The answer is", 2\*2 **print**("The answer is", 2\*2) *# Запятая в конце подавляет перевод строки:* **print** x, **print**(x, end=" ") *# Печатает перевод строки:* **print print**()

*Русские символы:*

$$
\texttt{#} \texttt{-*}-\texttt{coding: utf-8 -*-}
$$

**print** len(u"Маша")

**print** len("Маша")

*# Ввод из консоли:*

### **raw\_input**()

$$
\texttt{input}()
$$

### **print** 5 / 3

### **print** float(5) / 3

1.66666666667

### **print**(5 / 3)

1.66666666667

### **print**(5 // 3)

1.0

1